前提

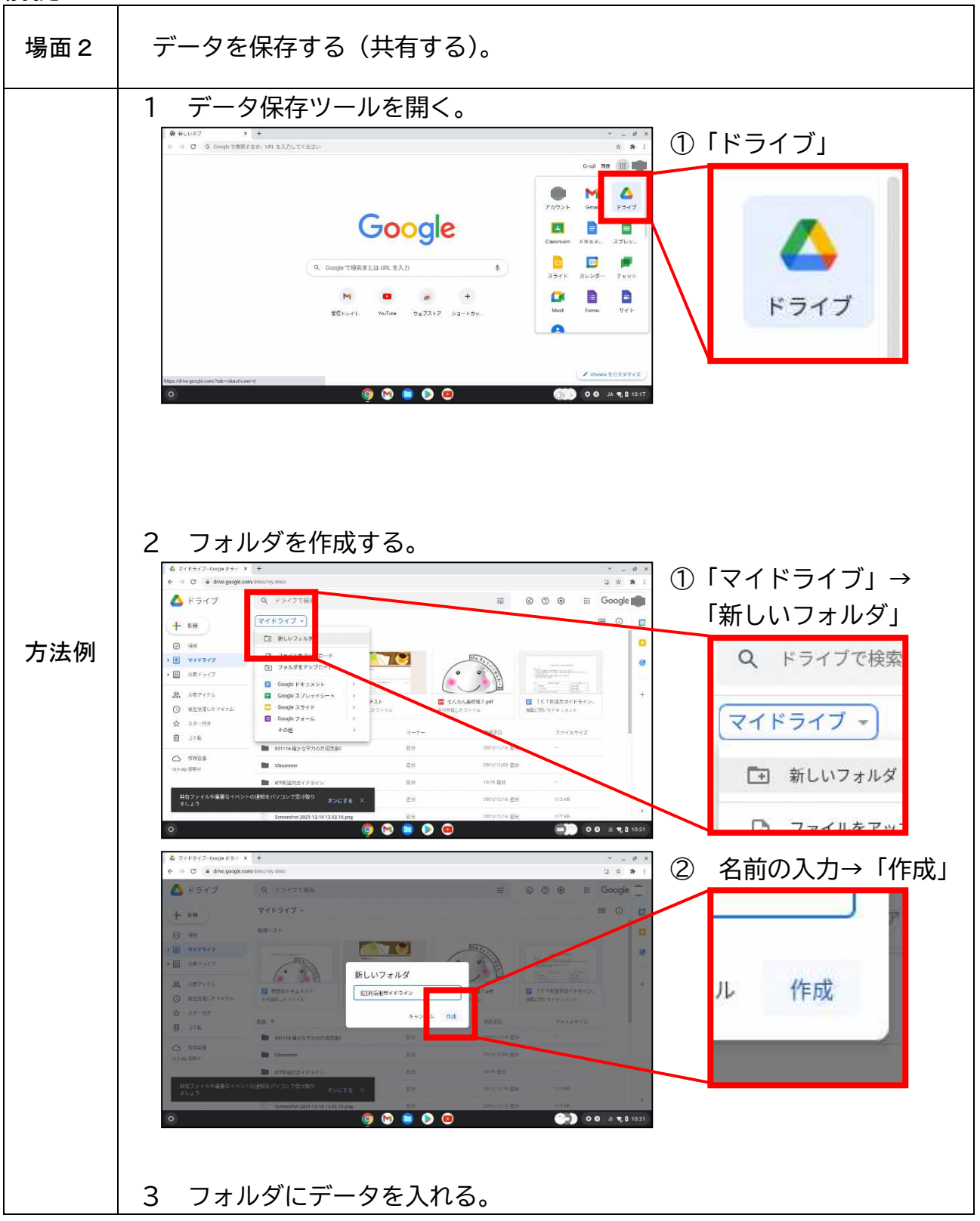

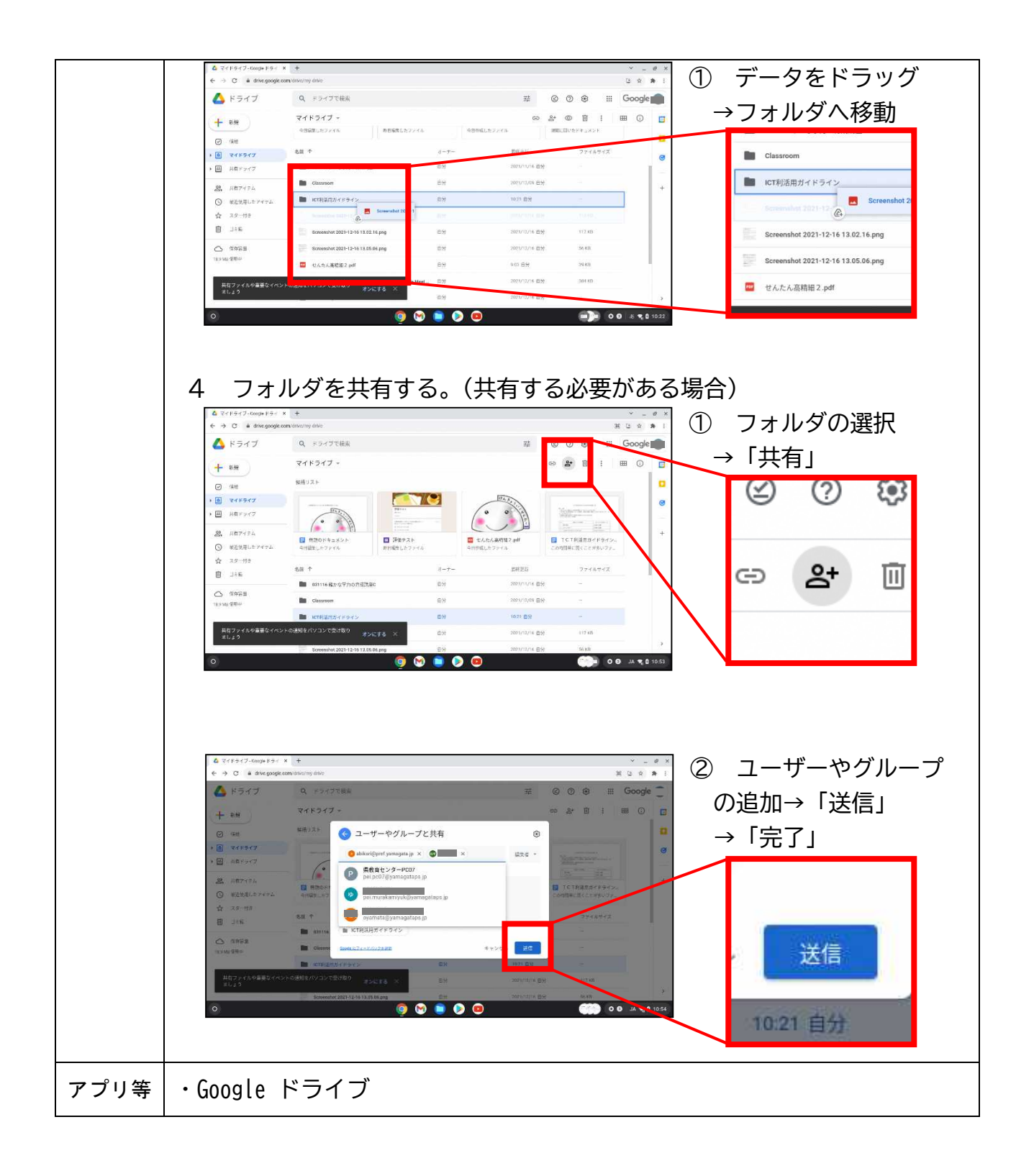